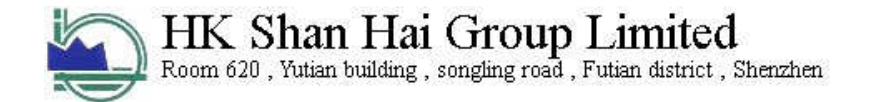

# DS18b20 Temperature Sensor Module

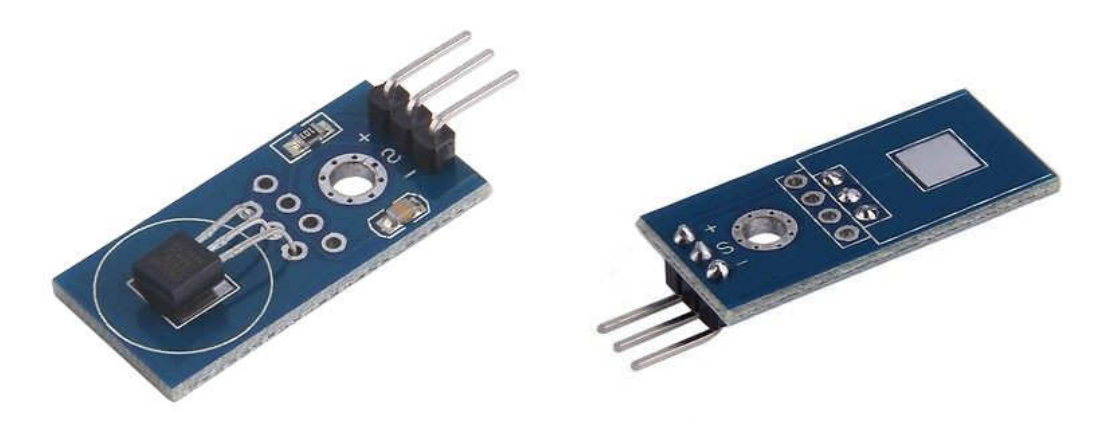

## **Introduction:**

These 3-wire digital temperature sensors are fairly precise (±0.5°C over much of the range) and can give up to 12 bits of precision from the onboard digital-to-analog converter. They work great with any microcontroller using a single digital pin, and you can even connect multiple ones to the same pin, each one has a unique 64-bit ID burned in at the factory to differentiate them. Usable with 3.0-5.0V systems.

## Technical specs:

- Unique 1-Wire<sup>®</sup> Interface Requires Only One Port Pin for Communication
- Reduce Component Count with Integrated Temperature Sensor and EEPROM
	- $\circ$  Measures Temperatures from -55°C to +125°C (-67°F to +257°F)
	- $\circ$  ±0.5°C Accuracy from -10°C to +85°C
	- o Programmable Resolution from 9 Bits to 12 Bits
	- o No External Components Required
- Parasitic Power Mode Requires Only 2 Pins for Operation (DQ and GND)
- Simplifies Distributed Temperature-Sensing Applications with Multidrop **Capability** 
	- o Each Device Has a Unique 64-Bit Serial Code Stored in On-Board ROM
- Flexible User-Definable Nonvolatile (NV) Alarm Settings with Alarm Search Command Identifies Devices with Temperatures Outside Programmed Limits
- Available in 8-Pin SO (150 mils), 8-Pin µSOP, and 3-Pin TO-92 Packages

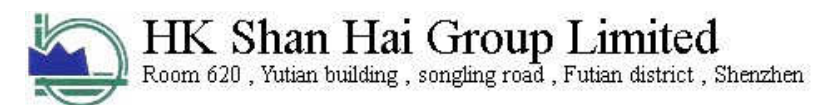

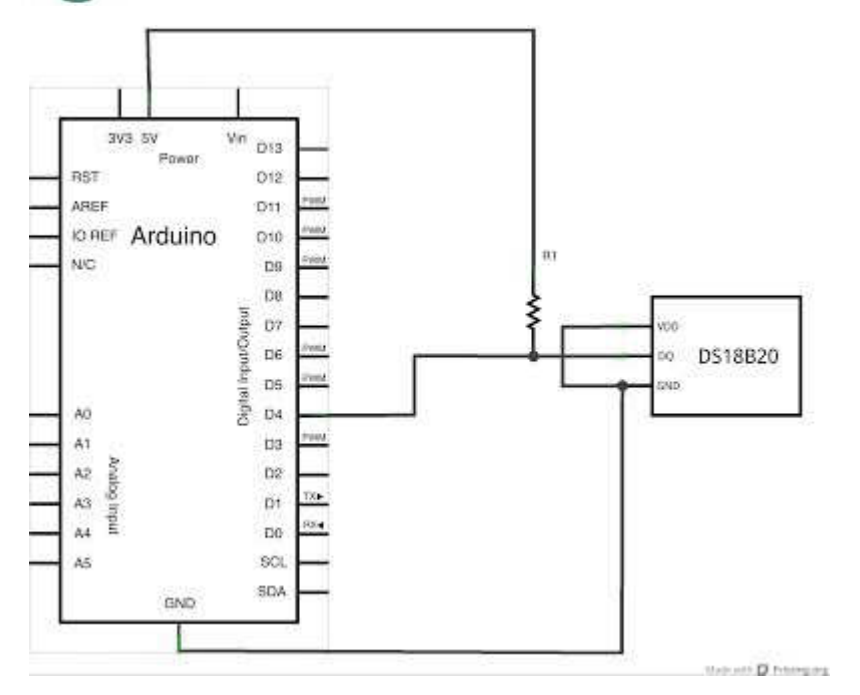

## **Similar Modules:**

There is another module available that uses deferents types of measuring. This module uses the same pin layout and wiring, but has additional current limiting resistors to prevent burnout.

#### **Example of Use:**

## **Materials:**

- DS18b20 Temperature Sensor Module
- $\blacksquare$  3 Jumper Wire

## **Wiring Instructions:**

Wire the pin labeled "S" to pin 11, "--" to pin GROUND, and the middle pin to the 5V pin.

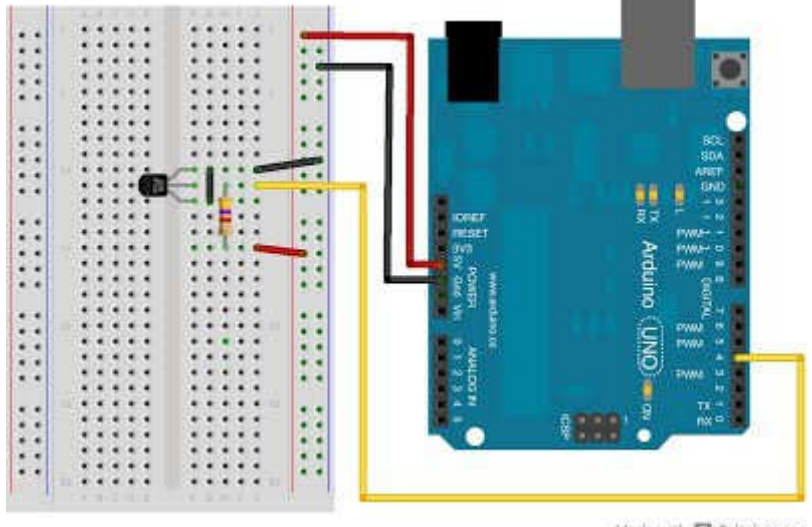

Made with D Fritzing.org

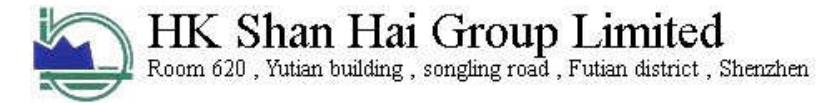

## **Sketch Instructions:**

After copying and uploading this code your DS18b20 module should display the temperature in Celsius and Fahrenheit . You can check your temperature valor in the serial monitor.

**Sketch Code**

```
#include <OneWire.h>
/* DS18S20 Temperature chip i/o
*/
OneWire ds(10); // on pin 10
void setup(void) {
 // initialize inputs/outputs
  // start serial port
 Serial.begin(9600);
}
void loop(void) {
 byte i;
 byte present = 0;
 byte data[12];
 byte addr[8];
  if ( !ds.search(addr)) {
     //Serial.print("No more addresses.\n");
      ds.reset search();
     return;
  }
  Serial.print("R="); //R=28 Not sure what this is
  for( i = 0; i < 8; i++) {
   Serial.print(addr[i], HEX);
    Serial.print(" ");
  }
  if ( OneWire::\text{crc8} ( addr, 7) != addr[7]) {
      Serial.print("CRC is not valid!\n");
     return;
  }
  if ( addr[0] != 0x28) {
      Serial.print("Device is not a DS18S20 family device.\n");
     return;
  }
  ds.reset();
  ds.select(addr);
  ds.write(0x44,1); \frac{1}{x} start conversion, with parasite power on at the end
  delay(1000); // maybe 750ms is enough, maybe not
  // we might do a ds.depower() here, but the reset will take care of it.
 present = ds.reset();
  ds.select(addr);<br>ds.write(0xBE);
                          // Read Scratchpad
  Serial.print("P="); 
  Serial.print(present, HEX);
  Serial.print("");
  for ( i = 0; i < 9; i++) { // we need 9 bytes
    data[i] = ds.read();Serial.print(data[i], HEX);
   Serial.print(" ");
```
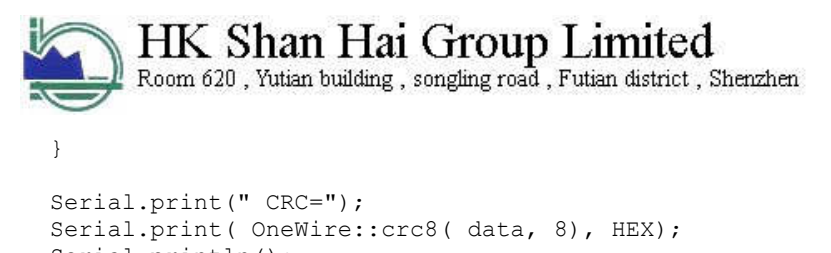

```
Serial.println();
}
```
#### **Resources & Related Links:**

http://forum.arduino.cc/index.php/topic,39655.0.html